**ESALIENS TFI S.A.** T +48 (22) 337 66 00 Bielańska 12 (Senator) F +48 (22) 337 66 99

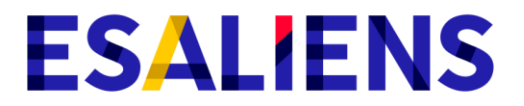

## **INFORMACJA O AKTUALIZACJI REGULAMINU KORZYSTANIA Z SERWISU ESALIENS24**

Niniejszym informujemy, że w dniu 5 sierpnia 2019 roku zmianie ulegnie Regulamin korzystania z Serwisu Esaliens24, w ten sposób że:

# 1. W § 1 **POSTANOWIENIA OGÓLNE** ust. 1 po punkcie 16 dodaje się nowy punkt 17) o następującej treści:

"17) PPK - Pracownicze Plany Kapitałowe w rozumieniu Ustawy z dnia 4 października 2018 r. o pracowniczych planach kapitałowych."

W związku z tym, dalsza numeracja przesuwa się o jeden i otrzymuje numery od 18) do 34).

## 2. W § 2 **FUNKCJONALNOŚĆ SERWISU** wprowadza się następujące zmiany:

a) w ustępie 1 pkt 2) lit. i otrzymuje brzmienie:

"wskazania lub odwołania Osoby uprawnionej (nie dotyczy PPK),"

b) Po ustępie 2) dodaje się ustęp 3) o następującym brzmieniu:

"3) Dostęp dla uczestnika PPK do informacji o zawarciu umowy o prowadzenie PPK."

## 3. W § 3 **WARUNKI KORZYSTANIA Z USŁUGI** wprowadza się następujące zmiany:

- a) w ustępie 1. Po słowie "Polski" literę "i" zastępuje się słowem "lub".
- b) w ustępie 1. usunięty został ppkt 5).
- c) dotychczasowy podpunkt 7) otrzymuje brzmienie:
- "7) pracownik oszczędzający w ramach PPK".

d) w ustępie 2. punkt 1) otrzymuje nowe brzmienie:

- "1) przez osoby o których mowa w ust. 1 pkt 1, 4 i 7:
	- a) za pośrednictwem Serwisu wówczas złożenie wniosku o dostęp do Usługi wymaga potwierdzenia nadanego Hasła Kodem SMS, wysyłanym w pierwszej kolejności na wskazany we wniosku numer telefonu komórkowego, pod warunkiem, że wskazany numer telefonu komórkowego jest zgodny z numerem telefonu komórkowego uprzednio zarejestrowanym w Rejestrze Uczestników, a w przypadku braku numeru telefonu komórkowego, hasłem jednorazowym, wysłanym na wskazany we wniosku lub zawarty w Rejestrze Uczestników adres poczty elektronicznej, pod warunkiem, że adres poczty elektronicznej jest zgodny z adresem poczty elektronicznej uprzednio zarejestrowanym w Rejestrze Uczestników,
- b) telefonicznie w COK,"
- e) w ustępie 2 punkt 4) otrzymuje brzmienie:

"4) przez osoby, o których mowa w ust. 1 pkt 5 i 6 – telefonicznie w COK,"

### f) ustęp 3 otrzymuje nowe brzmienie:

"3. Towarzystwo przekazuje Numer Klienta poprzez jego wyświetlenie w Serwisie oraz przesłanie na adres poczty elektronicznej, a w przypadku braku adresu poczty elektronicznej na numer telefonu komórkowego wskazany we wniosku o dostęp do Usługi, jak również listem zwykłym na wskazany adres korespondencyjny (nie dotyczy PPK)."

g) ustęp 4 otrzymuje brzmienie:

"4. Ustanowienie lub zmiana Hasła następuje w Serwisie, przy czym ustanowienie Hasła wymaga dodatkowo potwierdzenia tego Hasła Kodem SMS, a w przypadku braku numeru telefonu komórkowego, hasłem jednorazowym, wysłanym na wskazany we wniosku o dostęp do Usługi lub zawarty w Rejestrze Uczestników adres poczty elektronicznej. Kod SMS wysyłany jest na numer telefonu komórkowego wskazany we wniosku o dostęp do Usługi lub zaktualizowany podczas korzystania z Usługi."

h) ustęp 5 otrzymuje brzmienie:

"5. W celu aktywacji dostępu do Usługi, należy wpisać w oknie logowania Numer Klienta oraz PESEL, następnie nadać Hasło i zatwierdzić je Kodem SMS, a w przypadku braku numeru telefonu komórkowego, hasłem jednorazowym, wysłanym na zawarty w Rejestrze Uczestników adres

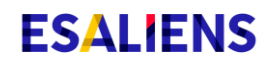

poczty elektronicznej oraz zaakceptować treść Regulaminu. W przypadku Klienta należy zatwierdzić Zlecenie, o którym mowa w § 2 ust. 1 pkt 2 lit. a albo b oraz zaakceptować treść Regulaminu, z zastrzeżeniem ust. 6 poniżej."

i) ustęp 6 otrzymuje następujące brzmienie:

"6. W celu aktywacji dostępu do Usługi przez Użytkowników wskazanych w ust. 1 pkt 3, 5 i 6 należy skorzystać z opcji "Nie pamiętam hasła", wpisać w oknie logowania Numer Klienta oraz PESEL, następnie nadać Hasło i zatwierdzić je Kodem SMS, a w przypadku braku numeru telefonu komórkowego, hasłem jednorazowym, wysłanym na zawarty w Rejestrze Uczestników adres poczty elektronicznej oraz zaakceptować treść Regulaminu."

j) w ustępie 9 w punkcie 1 lit. b) słowo "e-mail" zastępuje się słowami "poczty elektronicznej".

### 4. W § 4 **ZASADY SKŁADANIA ZLECEŃ** wprowadza się następujące zmiany:

a) w ustępie 14 punkt 2) po słowie "Opłat" dodaje się wyrazy "lub informacji o wysokości opłat".

5. W § 9 ODPOWIEDZIALNOŚĆ w ustępie 2 dodaje się po "§ 3 ust." odniesienie do punktów "5, 6 i".

6. W § 10 **POSTANOWIENIA KOŃCOWE** wprowadza się następujące zmiany:

a) w ustępie 4 punkt 3 po literze b) dodaje się literę c) w brzmieniu: "c) a w przypadku pracowniczych planów kapitałowych, wynikających z ustawy z dnia 4 października 2018 r. o pracowniczych planach kapitałowych, ustawy z dnia 27 maja 2004 r. o funduszach inwestycyjnych i zarządzaniu alternatywnymi funduszami inwestycyjnymi i ustawy z dnia 1 marca 2018 r. o przeciwdziałaniu praniu pieniędzy oraz finansowaniu terroryzmu."

b) w ustępie 5 dodaje się podpunkt 5) o następującym brzmieniu:

"5) w przypadku PPK Polski Fundusz Rozwoju S.A. oraz podmiot zatrudniający w rozumieniu ustawy z dnia 4 października 2018 r. o pracowniczych planach kapitałowych."

Regulamin, obejmujący powyższe zmiany, obowiązuje od **5 sierpnia 2019 r.**

Warszawa, dnia 5 lipca 2019 r.